УТВЕРЖДАЮ Проректор-директор ЭНИН  $\overline{\phantom{a}}$  Боровиков Ю.С. «  $\rightarrow$  2010 г.

# РАБОЧАЯ ПРОГРАММА ДИСЦИПЛИНЫ ПОТРЕБИТЕЛИ ЭЛЕКТРОЭНЕРГИИ

# НАПРАВЛЕНИЕ ООП

140400 «ЭЛЕКТРОЭНЕРГЕТИКА И ЭЛЕКТРОТЕХНИКА» ПРОФИЛИ ПОДГОТОВКИ:

Электромеханика,

Электрические и электронные аппараты,

Электропривод и автоматика.

Электрооборудование автомобилей и тракторов,

Электрооборудование и электрохозяйство предприятий, организаций и учреждений.

Электроизоляционная, кабельная и конденсаторная техника СТЕПЕНЬ – БАКАЛАВР

БАЗОВЫЙ УЧЕБНЫЙ ПЛАН ПРИЕМА 2007 Г.

 $KYPC - 4$   $CEMECTP - 8$ 

КОЛИЧЕСТВО КРЕДИТОВ – 4

ɉɊȿɊȿɄȼɂɁɂɌɕ \_\_\_\_\_\_\_\_\_\_\_\_\_\_\_\_\_\_\_\_\_\_\_\_\_\_\_\_\_\_\_\_\_\_\_\_\_\_\_\_\_\_\_

КОРЕКВИЗИТЫ

ВИЛЫ УЧЕБНОЙ ЛЕЯТЕЛЬНОСТИ И ВРЕМЕННОЙ РЕСУРС:  $\Gamma$ екции – 40 час. Лабораторные занятия – 16 час. АУЛИТОРНЫЕ ЗАНЯТИЯ – 56 час. САМОСТОЯТЕЛЬНАЯ РАБОТА – 80 час.

ИТОГО – 136 час.

ФОРМА ОБУЧЕНИЯ – очная ВИД ПРОМЕЖУТОЧНОЙ АТТЕСТАЦИИ – зачет ОБЕСПЕЧИВАЮЩЕЕ ПОДРАЗДЕЛЕНИЕ – каф. ЭПЭО ЭНИН

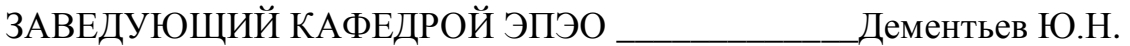

РУКОВОДИТЕЛЬ ООП \_\_\_\_\_\_\_\_\_\_\_\_\_\_\_\_\_ (ФИО)

ПРЕПОДАВАТЕЛЬ Гусев Н.В.

### 1. Цели освоения дисциплины

формирование общих представлений о потребителях электроэнергии, классификация потребителей электрической энергии, изучение режимов работы потребителей электрической энергии, приобретение навыков практических расчетов нагрузок.

### 2. Место дисциплины в структуре ООП

Дисциплина относится к «Профессиональному циклу» базовой части модуля «Электротехника». Указанная дисциплина является одной из важнейших для модуля «Электротехника»; имеет как самостоятельное значение, так и является базой для ряда профилирующих дисциплин: «Внутризаводское электроснабжение и режимы», «Монтаж, наладка, эксплуатация и ремонт систем электроснабжения промышленных предприятий», «Проектирование электротехнических устройств», «Надежность электрооборудования систем электроснабжения».

Для успешного освоения дисциплины слушателю необходимо: **знать:** 

- 9 *ɬɪɟɛɨɜɚɧɢɹ, ɩɪɟɞɴɹɜɥɹɟɦɵɟɤɩɨɬɪɟɛɢɬɟɥɹɦɷɥɟɤɬɪɨɷɧɟɪɝɢɢ;*
- ◆ назначение, устройство, принципы работы и выбора основных типов элементов потребителей электроэнергии;
- ◆ назначение, структуру, принципы построения и работы основных типов потребителей электроэнергии;
- 9 *ɩɪɢɧɰɢɩɵ ɢ ɫɩɨɫɨɛɵ ɪɟɡɟɪɜɢɪɨɜɚɧɢɹ, ɨɛɟɫɩɟɱɟɧɢɹ ɧɚɞɟɠɧɨɫɬɢ ɷɥɟɤ* $mpon pue m$ ников;
- ◆ способы и средства учета, контроля и измерений в системе электроснабжения;
- ◆ рациональные методы проектирования систем;  $y$ *меть*:
- ◆ *разрабатывать мероприятия по экономии электроэнергии;*
- 9 *ɜɵɩɨɥɧɹɬɶɩɪɨɟɤɬɧɵɟɩɨɷɤɫɩɥɭɚɬɚɰɢɢɷɥɟɤɬɪɨɨɛɨɪɭɞɨɜɚɧɢɹ, ɜɫɨɨɬ*ветствии с требованиями норм и правил технической эксплуатации,  $\alpha$ храны труда и окружающей природной среды. иметь опыт:
- √ расчета значений параметров аварийных и рабочих режимов по $mpe6$ ителей электроэнергии;
- ◆ выбора устройства защиты и управления в соответствии с условиями окружающей среды, действующими директивными, нормативными и справочными материалами;
- √ выбора номинальных данных оборудования элементов системы электроснабжения, конструктивное исполнение и структуру промышленной электрической сети;

Пререквизитами данной дисциплины являются: «Математика», «Физика» «Теоретические основы электротехники», «Физические основы электроники»

### 3. Результаты освоения дисциплины

Для достижения поставленной цели необходимо научить студентов:

• понимать и использовать характеристики силовых электронных приборов;

• основным алгоритмам управления, применяемым в силовых электронных устройствах;

• правильно классифицировать полупроводниковые преобразователи

• электрической энергии и описывать основные электромагнитные процессы;

• самостоятельно проводить расчеты по определению параметров и характеристик устройств силовой электроники;

• самостоятельно проводить элементарные испытания электронных преобразователей энергии.

В результате освоения дисциплины студент должен:

знать классификацию, назначение, основные схемотехнические решения устройств силовой электроники и *понимать* принцип действия и особенности применения силовых полупроводниковых приборов, *знать* особенности их конструкции

знать основные уравнения процессов, схемы замещения и характеристики и понимать принцип действия и алгоритмы управления в электронных преобразователях электрической энергии,

уметь использовать полученные знания при решении практических задач по проектированию, испытаниями и эксплуатации устройств силовой электроники, ставить и решать простейшие задачи моделирования силовых электронных устройств;

владеть навыками элементарных расчетов и испытаний силовых электронных преобразователей.

В процессе освоения дисциплины у студентов развиваются следующие компетенции:

 $1.06$ щекультурные:

- способностью к обобщению, анализу, восприятию информации, постановке цели и выбору путей ее достижения (ОК-1);

- готовностью к самостоятельной, индивидуальной работе, принятию решений в рамках своей профессиональной компетенции (ОК-7);

- способностью и готовностью владеть основными методами, способами и средствами получения, хранения, переработки информации, использовать компьютер как средство работы с информацией (ОК-11);

- способностью и готовностью к практическому анализу логики различного рода рассуждений, к публичным выступлениям, аргументации, ведению дискуссии и полемики (ОК-12);

2. Профессиональные:

- способность разрабатывать простые схемы аналоговой, импульсной и цифровой электроники для электроэнергетических и электротехнических  $o$ бъектов (ПК-9);

- способность использовать методы анализа и моделирования линейных и нелинейных цепей постоянного и переменного тока устройств силовой электроники (ПК-11);

- способность графически отображать геометрические образы изделий и объектов электронных схем и систем (ПК-12);

- готовность обосновывать принятие конкретного технического решения при создании схем управления устройств силовой электроники электроэнергетического и электротехнического оборудования (ПК-14);

- способность рассчитывать электронные схемы и элементы для вторичных цепей, устройств защиты и автоматики электроэнергетических объектов (ПК-15);

- способность рассчитывать режимы работы электронных схем электроэнергетических установок различного назначения (ПК-16).

# 4. Структура и содержание дисциплины

4.1 Аннотированное содержание разделов дисциплины:

**1. Введение** (1 час).

2.1. Общая характеристика задач, относящихся к вопросу участия *потребителей в работе энергетической системы*. Предмет курса «Потребители электрической энергии», его построение, связь со смежными дисциплинами, место курса в общей системе образование инженера.

# 2. Энергетические системы и классификация потребителей элек**троэнергии** (4 часа)

**2.1. Электроэнергетические системы.** Общая характеристика энергосистем. Способы получения электроэнергии и типы электростанций. Балансы мощности и энергии. Режимы работы энергетических систем. Резервы генерирующих мощностей.

**2.2. Классификация потребителей электрической энергии. Характе**ристика основных групп потребителей электроэнергии. Основные схемы электропитания для приемников электроэнергии I. II и III категории. Группы потребителей в городской и сельской местности. Сравнительная характеристика групп потребителей.

3. Электрические нагрузки и режимы работы потребителей (11 ча- $COB)$ 

3.1. Графики электрических нагрузок. Понятие графика электрических нагрузок. Характерные графики электрических нагрузок энергосистемы. Показатели, характеризующие неравномерность электропотребления. Теория вероятности как математический аппарат для построения графиков электрических нагрузок. Расчётные электрические нагрузки жилых зданий. Особенности электрических нагрузок промпредприятий и их графиков. Индивидуальные и групповые графики электрических нагрузок промышленных предприятий. Коэффициенты графиков электрических нагрузок. Расчётная электрическая нагрузка промышленного предприятия.

3.2. Режимы работы потребителей электрической энергии. Загрузка элементов электрических сетей. Уровни напряжения разных ступеней сети электроснабжения. Выбор номинального напряжения электрической сети. Выбор сечений проводов воздушных и кабельных линий. Способы достижения рациональных режимов электроснабжения.

3.3. Способы учёта электроэнергии. Принципы действия и устройство индукционных счётчиков. Классификация и технические характеристики счётчиков. Конструкция счётчиков. Схемы включения счётчиков. Измерительные трансформаторы в цепях учёта. Способы обнаружения хищения электроэнергии при включённом счётчике. Цифровые счётчики электроэнергии.

# **4. Термодинамика и циклы основных машин и установок** (12 часов)

4.1. Основы термодинамики. Основные термодинамические процессы. Термическое управление состояния. Уравнение состояния идеальных реальных газов. Газовые законы. Теплоёмкость. Первый закон термодинамики. Газовые процессы.

4.2. Основы технической термодинамики. Второй закон термодинамики. Циклы тепловых двигателей. Сжатие газа в компрессоре. Типы пара и их основные параметры. Основные паровые процессы. S-I диаграмма для водяного пара. Истечение газов и паров. Влажный воздух. Циклы холодильных машин.

4.3. Теплопередача. Теплопроводность. Стационарная и нестационарная теплопроводность. Конвективный теплообмен. Процесс теплообмена при изменении агрегатного состояния вещества. Лучистый теплообмен.

4.4. Циклы основных тепловых машин и установок. Цикл паросиловой установки – цикл Ренкина. Цикл газотурбинной установки. Циклы поршневых двигателей внутреннего сгорания. Цикл парогазообразных установок. Идеальные циклы тепловых насосов.

4.5. Топливо и его сжигание. Виды топлива. Процессы горения топлива. Расчёты горения топлива. Способы сжигания топлив и горелочные устройства.

# 5. Теплообменные аппараты и котельные установки (8 часов)

5.1 Теплообменные аппараты. Общие сведения о теплообменниках. Виды и классификация теплообменных аппаратов. Конструкции теплообменных аппаратов поверхностного типа. Расчёт теплообменных аппаратов поверхностного типа.

5.2. Котельные установки. Общие сведения. Назначение и классификация котлоагрегатов. Основные виды котельных агрегатов. Основные элементы котельного агрегата. Тепловой баланс котельного агрегата.

5.3. Нагнетательные машины. Виды и классификация нагнетателей. Применение нагнетательных машин. Рабочие параметры нагнетательных машин. Основы теории центробежных нагнетателей. Регулирование подачи центробежных нагнетателей. Параллельное и последовательное соединение нагнетателей.

### **6.** Энергосиловое оборудование (4 часа)

**6.1. Обзор энергосилового оборудования.** Центробежные насосы. Центробежные вентиляторы. Поршневые насосы. Поршневые компрессоры. Системы водо- и теплоснабжения промышленных предприятий.

Таблица 1.

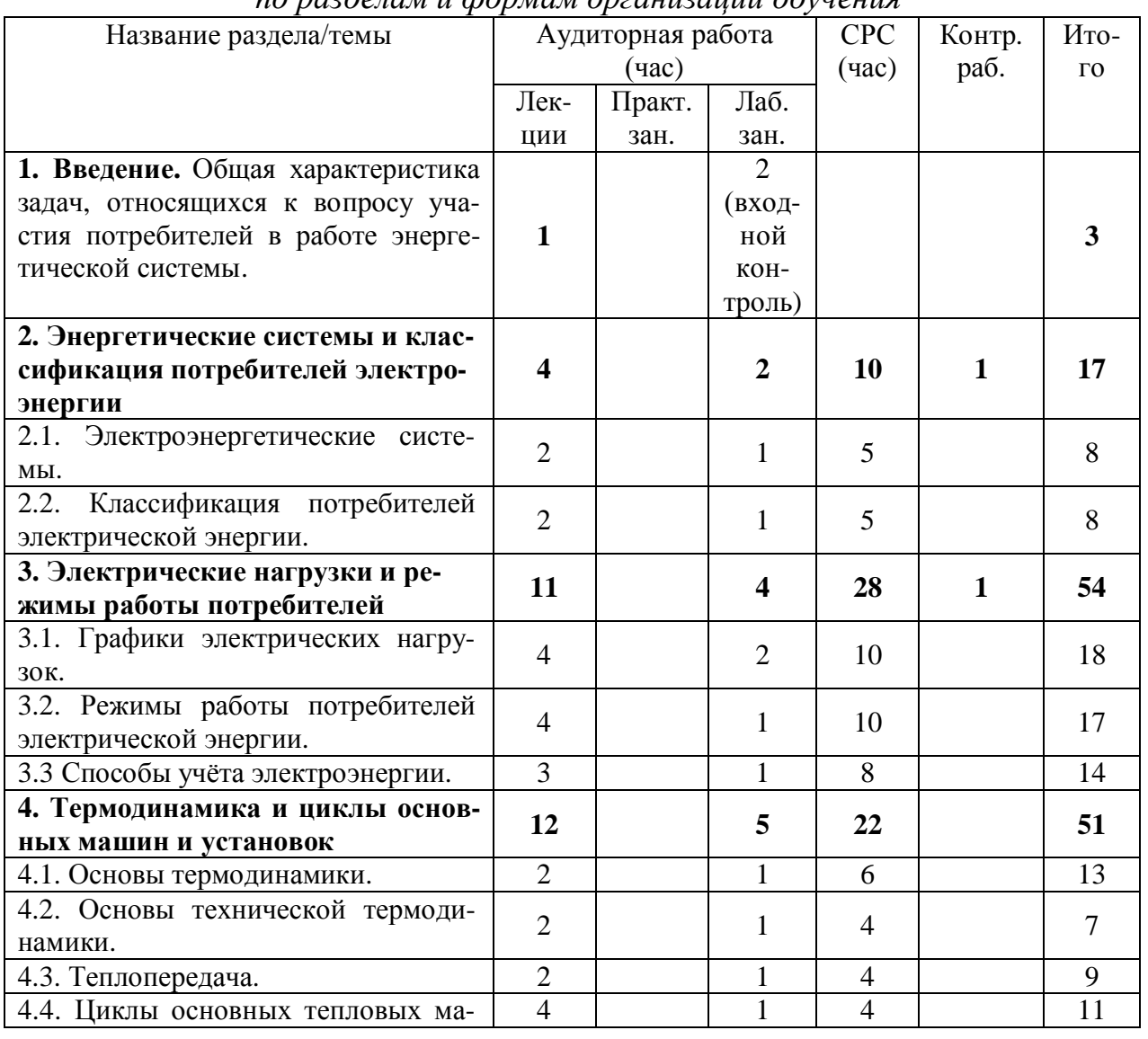

#### Структура дисциплины no pazdeπam u формам opгaµuzaww oбуveµug

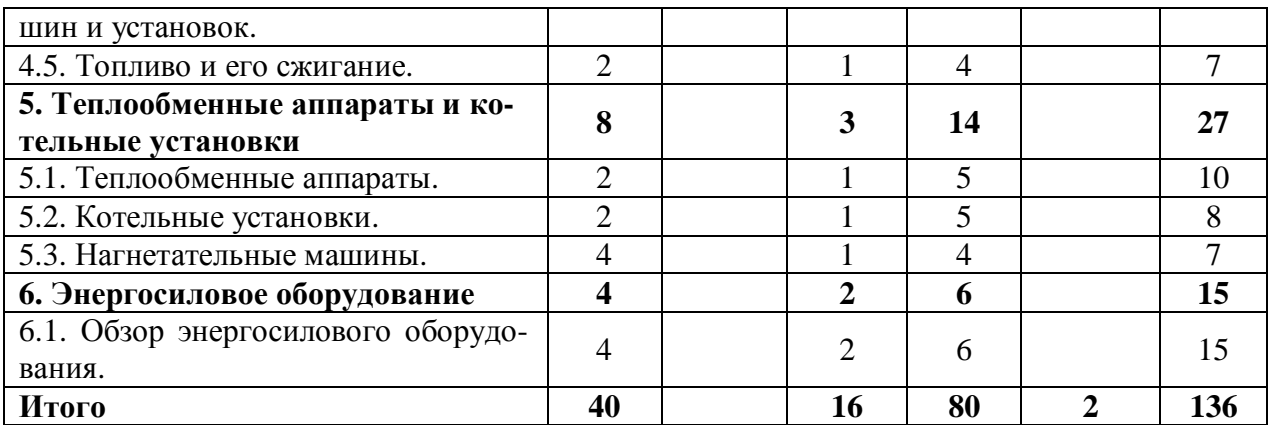

### 5. Образовательные технологии

В процессе обучения для достижения планируемых результатов освоения дисциплины используются следующие методы образовательных технопогий:

• *работа в команде* – совместная деятельность группы студентов с индивидуальной работой членов команды под руководством лидера;

• *опережающая самостоятельная работа* – самостоятельное освоение студентами нового материала до его изложения преподавателем во время аудиторных занятий;

• *методы IT* – использование *Internet*-ресурсов для расширения информационного поля и получения информации, в том числе и профессиональной:

• *междисциплинарное обучение* – обучение с использованием знаний из различных областей (дисциплин) реализуемых в контексте конкретной задачи;

• проблемное обучение - стимулирование студентов к самостоятельному приобретению знаний для решения конкретной поставленной задачи;

• *обучение на основе опыта* – активизация познавательной деятельности студента за счет ассоциации их собственного опыта с предметом изучения:

• исследовательский метод – познавательная деятельность, направленная на приобретение новых теоретических и фактических знаний за счет исследовательской деятельности, проводимой самостоятельной или под руководством преподавателя.

Для изучении дисциплины предусмотрены следующие формы организации учебного процесса: лекции, лабораторные работы, самостоятельная работа студентов, индивидуальные и групповые консультации.

Специфика сочетания перечисленных методов и форм организации обучения отражена в матрице (табл. 2).

 $Ta6\pi$ ина 2.

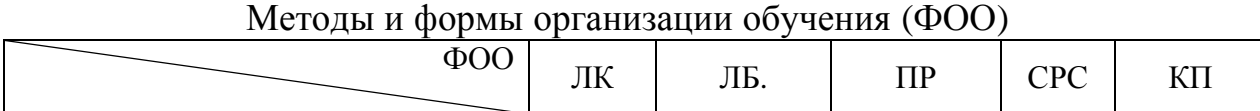

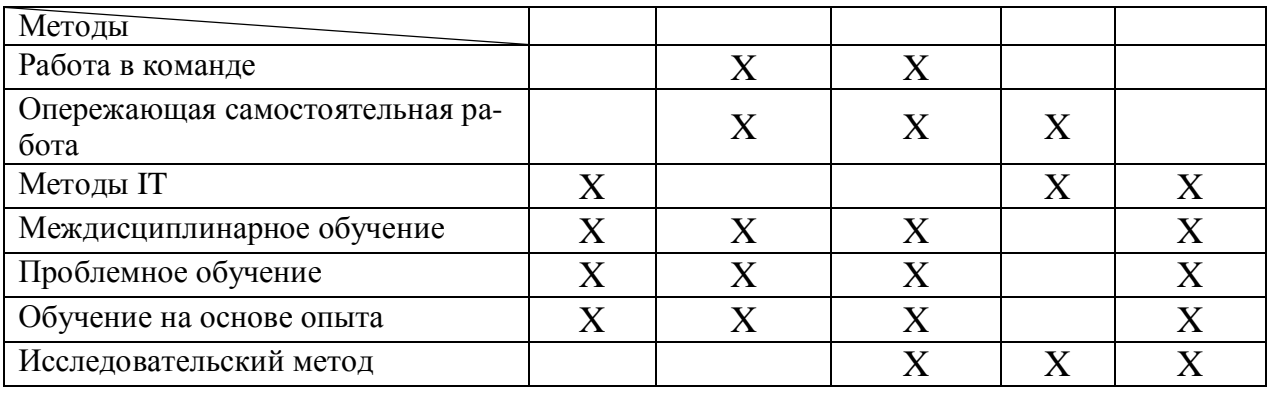

### 6. Организация и учебно-методическое обеспечение самостоятельной работы студентов

6.1. **Текущая СРС**, направленная на углубление и закрепление знаний студента, развитие практических умений включает:

– работу с лекционным материалом, поиск и обзор литературы и электронных источников информации по индивидуальному заданию;

– опережающую самостоятельную работу;

– изучение тем, вынесенных на самостоятельную проработку;

- подготовку к лабораторным работам, к практическим занятиям;

– подготовку к контрольным работам, зачету и экзамену;

6.2. **Творческая проблемно-ориентированная самостоятельная работа**  $(TCP)$ , предусматривает:

– исследовательскую работу и участие в научных студенческих конкурсах, конференциях, семинарах и олимпиадах;

– анализ научных публикаций по тематике, определенной преподавателем;

– поиск, анализ, структурирование и презентацию информации;

– углубленное исследование вопросов по тематике лабораторных работ.

### **6.2. Содержание самостоятельной работы студентов по дисциплине**

1. Примерный перечень научных проблем и направлений научных исследований:

– перспективы развития синхронных электроприводов;

– перспективные методы и устройства контроля потребления электроэнергии;

- способы компенсации реактивной мощности;

– анализ и прогнозирование графиков потребления электрических нагрузок.

2. Темы, выносимые на самостоятельную проработку:

– группы потребителей в городской и сельской местности;

– показатели, характеризующие неравномерность электропотребления;

– выбор сечений проводов воздушных и кабельных линий;

– цифровые счётчики электроэнергии;

- цикл газотурбинной установки;
- цикл паросиловой установки цикл Ренкина;
- процесс теплообмена при изменении агрегатного состояния вещества;
- конвективный теплообмен;
- процессы горения топлива;
- виды топлива, основные характеристики топлив;
- виды и классификация теплообменных аппаратов;
- конструкции теплообменных аппаратов поверхностного типа;
- расчёт теплообменных аппаратов поверхностного типа;
- основные элементы котельного агрегата;
- тепловой баланс котельного агрегата;
- виды и классификация нагнетателей;
- центробежные вентиляторы;
- поршневые насосы;
- поршневые компрессоры.

# **6.3** • Контроль самостоятельной работы

Контроль самостоятельной работы студентов и качество освоения отдельных разделов дисциплины осуществляется посредством:

– защиты лабораторных работ в соответствии графиком выполнения;

защиты рефератов по выполненным обзорным работам и проведенным исследованиям;

- результатов ответов на контрольные вопросы;

- опроса студентов на практических занятиях.

Оценка текущей успеваемости студентов определяется в баллах в соответствии рейтинг-планом, предусматривающем все виды учебной деятельности.

# **6.4** Учебно-методическое обеспечение самостоятельной работы студен-**T0B**

При выполнении самостоятельной работы студенты имеют возможность пользоваться специализированными источниками, приведенными в разделе 9. «Учебно-методическое и информационное обеспечение дисциплины» и *Internet*-ресурсами.

# 7. Средства (ФОС) текущей и итоговой оценки качества **• ОСВОЕНИЯ ДИСЦИПЛИНЫ**

Для текущей оценки качества освоения дисциплины и её отдельных разделов разработаны и используются следующие средства:

- контрольные вопросы по отдельным темам и разделам;

– перечень тем научно-исследовательских работ и рефератов по наиболее проблемным задачам и вопросам теоретического и практического плана изучаемой дисциплины;

- комплект задач для закрепления теоретического материала.

Для промежуточной аттестации подготовлен комплект билетов; билеты содержат два теоретических вопроса.

### 8. Рейтинг качества освоения дисциплины

В соответствии с рейтинговой системой текущий контроль производится ежемесячно в течение семестра путем балльной оценки качества усвоения теоретического материала (ответы на вопросы) и результатов практической деятельности (решение задач, выполнение заданий, решение проблем).

Промежуточная аттестация (экзамен, зачет) производится в конце семестра также путем балльной оценки. Итоговый рейтинг определяется суммированием баллов текущей оценки в течение семестра и баллов промежуточной аттестации в конце семестра по результатам экзамена или зачета. Максимальный итоговый рейтинг соответствует 100 баллам (60 – текущая оценка в семестре, 40 – промежуточная аттестация в конце семестра).

# 9. Учебно-методическое и информационное обеспечение ДИСЦИПЛИНЫ

- основная литература:
- 1. Б.И.Кудрин. Электроснабжение промышленных предприятий. М.: Энергоатомиздат, 1995
- 2. Липкин Б.Ю. Электроснабжение промышленных предприятий и установок. М.: ВШ, 1990
- 3. Конюхова. А. Н. Электроснабжение объектов. М.: Академия, 2000
- 4. Алексеев Г.Н. Общая теплотехника. М.: ВШ, 1980
- 5. Г.Ф.Быстрицкий Энергосиловое оборудование промышленных предприятий. М.:Академия, 2003
- 6. Теплотехника: (курс общей теплотехники): учебник для студ. вузов / под общ. ред. И.Н. Сушкина. - 2-е изд., перераб. - М.: Металлургия,  $1973. - 480$  c.
- 7. Сибикин Ю.Д. Электроснабжение промышленных предприятий и установок: учебник для уч-ся нач. проф. образования / Ю. Д. Сибикин, М.
- 8. Сибикин, В. А. Яшков. М.: Высшая школа, 2001. 336 с.
- 9. Барченко Т.Н., Закиров Р.И. Электроснабжение промышленных предприятий / Учебное пособие к курсовому проекту, Томск, 1988. – 96 с.
- дополнительная литература:
- 1. Головкин П.И. Энергосистема и потребители электрической энергии -М.: Энергоатомиздат, 1998
- 2. Электротехнический справочник в 3 т., том 3, книга 1 Производство и распределение электрической энергии. М.: Энергоатомиздат, 1988 г.
- 3. Алиев И.И. Справочник по электротехнике и электрооборудованию. M.:BIII, 2002
- 4. Правила устройства электроустановок. М.: Энергоатомиздат, 2002
- 5. Теплотехнический справочник. М.: Энергия, 1995 г.
- программное обеспечение и *Internet*-ресурсы:
- 1. http://www.power-e.ru журнал силовая электроника
- 2. http://www.controlengrussia.com/
- 3. http://www.gaw.ru/html.cgi/txt/publ/index.htm статьи по силовой электронике
- 4. http://www.russianelectronics.ru портал «Время электроники»
- 5. http://www.platan.ru каталог электронных компонентов

# 10. Материально-техническое обеспечение дисциплины

При изучении дисциплины используется оборудование:

1. Технические средства: компьютер, проектор.

2. Лабораторные стенды (комплекты типового лабораторного оборудования):

– Синхронный электропривод как составляющая системы потребления электроэнергии – 1 шт. Воспроизводится работа системы управления синхронным электроприводом, изучаются физические принципы управления

- Шаговый электропривод как составляющая системы потребления электроэнергии – 1 шт. Воспроизводится работа шагового электропривода с программируемым блоком управления.
- Исследование характеристик центробежного насоса и методика измерения расхода жидкости – 1 шт. Исследуется работа центробежного насоса, особенности его применения.
- Система «Тиристорный регулятор напряжения-асинхронный двигатель с короткозамкнутым ротором» как составляющая схемы потребления электроэнергии. Исследуется работа такого потребителя электроэнергии как тиристорный электропривод.
- Изучение методики построения графиков нагрузок объектов как потребителей электроэнергии. Исследуются методики построения графиков электрических нагрузок.
- Исследование характеристик систем автоматического регулирования поддержания уровня и давления жидкой среды. Исследуются особенности эксплуатации нескольких потребителей электроэнергии входящих в состав сложной автоматической системы регулирования.

Аппаратная часть комплекта выполнена по блочному (модульному) принципу и содержит: спроектированные с учебными целями натурные аналоги элементов преобразователей; источники питания; нагрузки; измерительные преобразователи и приборы; IBM-совместимый персональный компьютер.

Программа составлена на основе Стандарта ООП ТПУ в соответствии с требованиями ФГОС по направлению 140400 «Электроэнергетика и электротехника» и профилями подготовки: «Электромеханика», «Электрические и электронные аппараты», «Электропривод и автоматика», «Электрооборудование автомобилей и тракторов», «Электрооборудование и электрохозяйство предприятий, организаций и учреждений», «Электроизоляционная, кабельная и конденсаторная техника».

Программа одобрена на заседании кафедры «Электропривода и электрооборудования» (протокол  $\mathbb{N}_2$  — от « $\longrightarrow$  2010 г.).

Автор Гусев Н.В., к.т.н., доцент  $Pe$ цензент(ы)  $\angle$